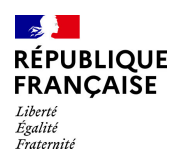

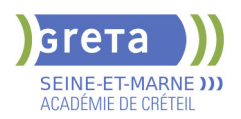

# **BUREAUTIQUE : PREPARATION AU TOSA® WORD - NIVEAU AVANCE**

# **PUBLIC VISÉ**

#### Tout public

Plan de développement des compétences

Individuels payants

Compte Personnel Formation

Prise en charge demandeur d'emploi possible

# **LE + DE LA FORMATION**

Formation sur-mesure avec un formateur expert.

# **DUREE**

Durée moyenne : contenus et durées individualisés.

Durée de formation : 28 heures Durée hebdomadaire moyenne :

20h / semaine

Durée hebdomadaire adaptable

**DATES PREVISIONNELLES**

Session ouverte toute l'année.

# **LIEUX DE FORMATION**

Greta Seine-et-Marne

Champs - Collège J. WIENER

9 Rue Jean Wiener

77420 Champs-sur-Marne

Site accessible aux personnes en situation de handicap

## **CONTACT**

Greta Seine-et-Marne

Derbecourt Perrine

Tél : 01 61 44 08 40

greta77.champs-wiener@ac-

creteil.fr Référent handicap :

Nelly CORNOLO

[Consulter notre Politique Handicap](https://www.forpro-creteil.org/upload/files/POLITIQUE%20HANDICAP_RESEAU%20GRETA.pdf)

#### **TARIFS**

Prix tarif public maximum : Forfait parcours mixte : 23,00 €.

Organisme non soumis à la TVA.

### [Voir nos conditions générales de ventes](https://www.forpro-creteil.org/upload/files/DAFPIC/CGV_GRETA77.pdf)

**FINANCEMENTS**

Type de financement :

Plan de développement des compétences, Individuels payants, Compte Personnel Formation, Prise en charge

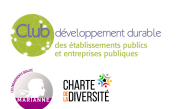

# **OBJECTIFS**

Préparer et valider la certification TOSA WORD® sur le logiciel WORD en obtenant le meilleur score en validant le niveau visé par le stagiaire

#### **PRE-REQUIS**

Maitrise du niveau opérationnel du référentiel TOSA WORD

# **MODALITES D'ADMISSION ET DE RECRUTEMENT**

Entretien individuel

Test de positionnement

Inscriptions du 01/01/2023 au 31/12/2024 au Champs - Collège J. WIENER à Champssur-Marne.

# **MODALITES PEDAGOGIQUES**

Formation mixte individualisée : en présentiel et/ou à distance Cours du jour

#### **CONTENUS**

#### **Environnement et affichage**

- Connaître de manière exhaustive le contenu d'une fenêtre Word
- Utiliser parfaitement le volet de navigation et le mode Plan

# **Gestion du mode Backstage et des formats de fichiers**

- Enregistrer dans différents formats
- Partager un document de différentes manières
- Gérer des versions antérieures du logiciel
- Utiliser les extensions des différents types de fichiers Word
- **Automatisation des tâches dans Word**
- Lancer des macros enregistrées
- **Exploitation des outils de mise en forme**
- Gérer des listes à plusieurs niveaux
- Créer des lettrines
- Utiliser des thèmes et jeux de style
- Insérer du faux texte
- Gérer les options de modification des styles

### **Gestion des documents longs**

- Créer un document maître et ajouter des sous-documents
- Hiérarchiser des titres dans le mode Plan et à travers le volet de navigation
- Développer et réduire les tires dans le corps du document
- $\blacktriangleright$  Maîtriser les options de pagination

### **Mise en page**

- Alterner l'orientation des pages
- Numéroter les lignes
- Personnaliser les notes de bas de page
- Enregistrer et réutiliser un en-tête de page
- Insérer une page de garde
- $\blacktriangleright$  Insérer un filigrane

#### **Références dans un document long**

- Gérer les différentes options d'une table des matières
- Utiliser une bibliographie
- $\blacktriangleright$  Créer un index
- Créer une table des illustrations
- Positionner des renvois et des signets
- $\blacktriangleright$  Insérer des liens hypertextes et des notes

**Corrections et traduction d'un document**

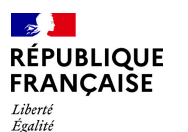

Liberté<br>Égalité<br>*Fratemité*<br>**demandeur d'emploi possible** 

# **CODES**

NSF : 326 RNCP : 6198 Formacode : 35054

- Paramétrer l'outil de vérification de l'orthographe et de la grammaire
	- Effectuer une recherche approximative
- $\blacktriangleright$  Utiliser un mini-traducteur
- Gérer les options de traduction

# **Tableaux et mise en forme**

- $\blacktriangleright$  Effectuer un calcul dans un tableau
- Maitriser l'insertion d'un tableau Excel
- Connaître et utiliser les options de style de tableau
- **Modification d'une image ou d'un objet graphique**
- Retoucher, recadrer, alléger les images
- Modifier les points d'une forme automatique
- Appliquer la rotation d'un objet
- Utiliser les fonctionnalités avancées du rognage

## **Objets graphiques**

- Gérer les SmartArts
- $\blacktriangleright$  Grouper/solidariser des objets
- Maîtriser l'habillage de forme
- $\blacktriangleright$  Saisir du texte dans une forme
- $\blacktriangleright$  Réaliser une capture d'écran
- Supprimer l'arrière plan d'une image
- Rétablir une image sous sa former d'origine
- Utiliser l'outil Disposition d'image

# **VALIDATION**

Certification TOSA WORD RS 5784

### **SUITE DE PARCOURS ET DEBOUCHES**

Préparation du TOSA niveau expert

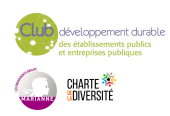

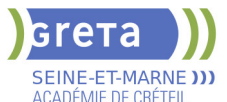